In jedem Augenblick die richtige Information? Mit dem IFW kein Problem. Einfache Bedienung, kurze Einarbeitungszeit und großer Funktionsumfang garantieren vom ersten Tag an den kompromisslosen Überblick über alle Geschäftsvorfälle. Die übersichtliche Präsentation aller Informationen, der einfache Zugriff auf zusammenhängende Informationen durch Hyperlinks und die leistungsfähige Pervasive Datenbank gewährleisten Übersichtlichkeit, Zuverlässigkeit und Schnelligkeit auch bei mehreren GB Datenmengen. Diese Vorteile stehen Ihnen im Basissystem sowie bei jedem Zusatzmodul uneingeschränkt zur Verfügung. Das Basissystem deckt bereits die folgenden Bereiche vollständig ab:

## **Beim Verkauf**

Vom Schreiben des Angebots über Auftrag, Lieferschein und Rechnung, bis hin zur Forderung (Offener Posten). Die Folgebelege können jeweils komfortabel vom Vorgängerbeleg abgeleitet werden.

### **Beim Einkauf**

Von der Bestellvorschlagsliste (automatisierbar) dem Schreiben der Anfrage oder Bestellung hin zum Wareneingang und Anlage der Verbindlichkeit. Auch hier werden Folgebelege auf Tastendruck von den Vorgängerbelegen abgeleitet.

## **Statistik**

Vielfältige Statistiken, die vollautomatisch Online eingebucht werden. Vollständige Auskunft über alle relevanten Zahlen zu jedem Zeitpunkt, auch im laufenden Monat.

### **Faktura & Buchhaltung**

Überwachung und Kontrolle von Forderungen und Verbindlichkeiten. Drucken aller notwendigen Listen und Auswertungen wie Mahnungen, OP Listen für Steuerberater, Zahlungsmoral.

### **Erweiterungen und Updates**

Einfach nachzurüstende Zusatzmodule erlauben die Anpassung an unterschiedliche Einsatzschwerpunkte. So kann in das IFW z.B. Reparaturabwicklung, Seriennummernverfolgung, Finanzbuchhaltung, Produktionsabwicklung, Zeiterfassung, und vieles mehr vollständig integriert werden. Dabei bleibt die Releasefähigkeit zu jedem Zeitpunkt vollständig erhalten. Eine Beschreibung der einzelnen Komponenten des Basissystem und der Zusatzmodule finden Sie im Folgenden.

## **Stammdaten**

### **Kundenstamm**

- Neuanlage von Kunden schnell und einfach, zu jedem Zeitpunkt, auch Während der Belegerstellung.
- Automatische Übernahme aller relevanten Kundendaten in Belege (z.B. Lieferschein).
- [Sortier-](https://wiki.ifw.de/wiki/doku.php?id=:anhang:glossar:sortieren) und Suchmöglichkeit der Datensätze, z.B. nach Name, Nummer, Wohnort, Gruppe, Umsatz. Wechsel des Sortierpfades auf Tastendruck in Echtzeit.
- Kundenspezifische Rabatt- und Preisgruppenzuweisung zur automatischen Vorgabe bei der Belegerstellung.
- Übersicht über die Kundenkorrespondenz.
- Übersicht über alle vom Kunden gekauften Artikel mit Preis und Menge auf Tastendruck.
- Ausweisung der Offenen Posten und des Guthabens des Kunden mit entsprechender Belegansicht auf Tastendruck.
- Ausweisung des letzten Kontaktes zum Kunden.
- Frei definierbare (Kunden-) Gruppen zur Strukturierung Ihres Kundenstamms.
- Übergabe ausgewählter Kundenadressen an Drittprogramme (z.B.Excel)
- Einstellbares Kreditlimit mit konfigurierbarer Warnung oder Sperre bei der Belegerstellung.
- Übersicht über die Umsätze im Vergleich aktuelles Jahr Vorjahr.

## **Lieferantenstamm**

- Neuanlage von Lieferanten schnell und einfach, zu jedem Zeitpunkt, auch Während der Belegerstellung.
- Automatische Übernahme aller relevanten Kundendaten in einen Beleg.
- Zahlreiche Sortier- und Suchmöglichkeiten der Datensätze, z.B. nach Name, Nummer, PLZ, Gruppe, Leistungsverzeichnis. Wechsel des Sortierpfades auf Tastendruck in Echtzeit.
- Übersicht über alle Bestellungen und Wareneingänge eines Lieferanten auf Tastendruck.
- Ausweisung des Guthabens und der Saldobeträge beim Lieferanten mit entsprechender Belegansicht auf Tastendruck.
- Ausweisung des letzten Kontaktes zum Lieferanten.
- Übersicht über die Umsätze beim Lieferanten im Vergleich laufendes Jahr Vorjahr.

### **Warengruppen**

- Erstellung beliebiger Warengruppen.
- Preisgruppenvorgaben separat für jede Warengruppe möglich.
- Preisklassenvorgaben mit einkaufspreisbezogener Gewinnspanne.
- Warengruppenstatistik (Umsatz, Menge, Rohgewinn) Direkte 12-Monatsübersicht mit Vorjahresvergleich. Siehe auch Abschnitt Statistik.
- Sortier- und Suchmöglichkeiten der Warengruppenliste nach Nr, Kurzbezeichnung, Bezeichnung, Gruppe

IFW Wiki

### **Artikelstamm**

- Direkte ausführliche Listendarstellung am Bildschirm nach Lagermengen, Bedarfsmengen und Lieferantenangaben.
- Preisvergabe über bis zu fünf Preisgruppen mit den Preisbildungsmöglichkeiten: Festpreis, Ek-Aufschlagspreis und Abschlagspreis zur Preisgruppe 0.
- Einstufige Stückliste zu jedem Artikel mit bis zu 17 Einträgen.
- Übersicht über alle Warenbewegungen des Artikels auf Tastendruck.
- Führen der getätigten Umsätzen sofort (online) mit Übersichtsmöglichkeit auf Tastendruck.
- Zwei Fließtexte stehen für eine Artikelbeschreibung (400 Zeichen) auf den Ausgangsbelegen sowie für betriebsinterne Beschreibungen (1900 Zeichen) zur Verfügung.
- Vielfältige Steuerungsmöglichkeiten eines Artikels wie z.B. automatischer Bestellvorschlag, Verkauf oder Einkauf gesperrt, über Statuskennzeichen.
- Automatische Aufnahme von bis zu drei Lieferanten des Artikels. Dabei automatischer Eintrag der Lieferzeit, des letzten Einkaufspreises und der gelieferten Menge durch die Wareneingänge.
- Möglichkeit der Vergabe eines Angebot-Listentextes, wodurch die Bindung an einen bestimmten Artikel beim Angebot umgangen werden kann.
- Eingabemöglichkeit von Mengeneinheiten, Preiseinheiten.
- Umsatzstatistiken mit Vergleich laufendes Jahr Vorjahr.
- Mengenübersicht mit Inventurbestand, Gesamtbestand, Minimalbestand und Material in Auftrag und bestellt, direkt in der Artikelmaske.
- Ausweisung eines "Verfügbaren Lagerbestandes", der sich aus Lagerbestandszahlen, Auftragsmengen und bestellten Mengen zusammensetzt. Die Berechnung ist benutzerspezifisch konfigurierbar.
- Alle Angaben eines Artikels (Bezeichnung, Warengruppenzuordnung… ) außer der Artikelnummer können jederzeit korrigiert und geändert werden.
- Sortier- und Suchmöglichkeiten der Artikel nach Artikelnummer, Bezeichnung, Kurzbezeichnung, Warengruppe, (Haupt-) Lieferant...

# **Verkauf**

## **Briefe**

- Funktion zur Erstellung einfacher Geschäftskorrespondenz mit Kunden.
- Felder für die üblichen Köpfe von Geschäftsbriefen, wie Betreff (dreizeilig), Ihre Zeichen, unsere Zeichen, Datum, E-Mail Adresse usw. Automatisches Ausfüllen des Briefkopfes.
- Auswahl der Adresse aus dem Kundenstamm auf Tastendruck.
- Transparenz der Geschäftskorrespondenz durch Sammlung aller Briefe in einer Datenbank.
- Die vielfältigen Sortier- und Suchmöglichkeiten der Datensätze nach Adresse, Name, Datum, Bearbeiternummer und Betreff erleichtern das Wiederfinden Ihrer Korrespondenz.
- Verwendung frei definierbarer, beliebig vieler [Textbausteine](https://wiki.ifw.de/wiki/doku.php?id=anwender:bedienelemente:textbausteine).
- Kopieren von Briefen als Vorlage.
- Die Funktion ist zur schnörkellosen Korrespondenz mit Ihren Kunden gedacht und beinhaltet keine gestalterischen Funktionen.

## **Angebot (aufgeführte Punkte gelten für alle Verkaufsbelege)**

- Sortier- und Suchmöglichkeiten der Datensätze nach [Belegnummer](https://wiki.ifw.de/wiki/doku.php?id=:anhang:glossar:belegnummer), Kunde, Kundennummer, Datum.
- Auswahl (s.o.) der anzubietenden Artikel aus dem Artikelstamm auf Tastendruck.
- Stammdatenbearbeitung (Neuanlage, Löschen und Kopieren von Artikel oder Kunde) auch während der [Belegbearbeitung](https://wiki.ifw.de/wiki/doku.php?id=:anwender:bedienelemente:allgemeinebelegbearbeitung) möglich.
- Online Kalkulation für jede Position sowie für den Gesamtbeleg mit sofortiger Ausweisung der Handelsspanne auf einer verdeckten Bildschirmanzeige.
- Rabattvergabe auf Einzelpositionen sowie auf gesamtes Angebot in Prozent und als Betrag möglich. Einzelne Artikel können von der Gesamtrabattvergabe ausgenommen werden.
- Artikellisten (einstufige Stücklisten) können in jedem Angebot individuell geändert und kalkuliert werden.
- Direkter Zugriff auf Artikel und Preise, die der Kunde bereits erhalten hat.
- Zeitersparnis durch Kopieren und Abwandeln von Belegen.
- Ausdrucke (Belege und Auswertungslisten) können beliebig oft ausgeführt werden.
- Verwendung frei definierbarer, beliebig vieler Textbausteine für Fließtextfelder (z.B. Angebotskopf- oder -fußtexte).
- Überragende Datentransparenz durch Darstellung aller Belege in Listenform. Vielfältige auf Tastendruck wählbare Sortierpfade. Sortierung und Suche in Echtzeit. Zustand eines Belegs (Offen, Abgeschlossen, Abgerechnet) durch Statuskennzeichen direkt in der Liste erkennbar. Dazu breite Auswahl voreingestellter sowie frei definierbarer Selektions- und Ausdruckmöglichkeiten.
- Den Artikeln zugeordnete Grafiken können wahlweise auf dem Angebot ausgedruckt werden.

## **Aufträge**

- Alle im Abschnitt Angebot aufgeführten Punkte haben auch hier Gültigkeit.
- Ableiten eines Auftrags von einem oder mehreren Angeboten auf Tastendruck. Dabei Übernahme aller Angebotsdaten.
- Ausweisung bereits gelieferter (Teil-)Mengen. Differenzmengen können ausgedruckt werden, die Summe der bislang abgerechneten Beträge ist direkt im Auftrag ersichtlich.
- Automatische oder manuelle Übergabe von nicht vorrätigen Artikeln in die Bestellliste auf Tastendruck (mit Abfrage).
- Kennzeichnung von Aufträgen mit dazugehörenden Bestellungen in der Auftragsliste.
- Sortier- und Suchmöglichkeiten der Datensätze nach Auftragsnummer, Kundennummer, Kunde, Datum, Angebotsnummer, Liefertermin, Bearbeitungsstatus und Bestellnummer.

## **Lieferscheine**

- Alle im Abschnitt Angebot aufgeführten Punkte haben auch hier Gültigkeit.
- Erstellen von Lieferscheinen durch Ableiten vom Angebot bzw. Auftrag oder auch ohne Bezug zu Vorbelegen auf Tastendruck.
- Lieferscheine vermerken die ausgelieferten Mengen (auch Teilmengen) beim dazugehörenden Auftrag.
- Bei wiederholtem Ableiten eines Lieferscheins aus einem Auftrag werden nur die noch zu liefernden Restmengen ausgewiesen.
- Sortier- und Suchmöglichkeiten der Datensätze nach Lieferscheinnummer, Kunde, Kundennummer, Datum und Auftragsnummer.

#### **Rechnungen**

- Alle im Abschnitt Angebot aufgeführten Punkte haben auch hier Gültigkeit.
- Erstellen von Rechnungen durch Ableiten vom Angebot, Auftrag bzw. Lieferschein oder auch ohne Bezug zu Vorbelegen auf Tastendruck möglich.
- Bei Ableitung aus vorangehenden Belegen wird die Rechnung folgerichtig vorgeschlagen und kann dann angepasst werden.
- Zusammenführen mehrerer Lieferscheine zu einer Rechnung.
- Rechnungsstellung ist auch vor der Lieferung möglich (Vorausrechnung), bei korrekter Bestandführung der Artikel.
- Kennzeichnung des entsprechenden Lieferscheines bei Rechnungsstellung als erledigt.
- automatische Kennzeichnung des Auftrags nach vollständiger Lieferung und vollständiger Rechnungsstellung als erledigt.
- Automatische Anlage der Forderung bei der Rechnungsstellung.
- Sortier- und Suchmöglichkeiten der Datensätze nach Rechnungsnummer, Kunde, Kundennummer, Datum, Auftragsnummer und Bearbeiter.

## **Gutschriften**

- Alle im Abschnitt Angebot aufgeführten Punkte haben auch hier Gültigkeit.
- Ableiten der Gutschriften von bestehenden Rechnungen.
- Automatische Gutschriftenverwaltung, automatische Führung der Summen auf der Kundenmaske.
- Sortier- und Suchmöglichkeiten der Datensätze nach Gutschriftennummer, Kunde, Kundennummer, Datum und Rechnungsnummer.

### **Verwaltung der Forderungen (Offene Posten)**

- Automatisches Erzeugen der Offenen Posten bei der Rechnungsstellung.
- Erledigte Offene Posten werden mit dem "bezahlt Datum" gekennzeichnet.
- Skontoabzüge sowie Kulanzbeträge können gewährt werden. Über- und Unterzahlungen können als Kulanzbetrag erfasst und so buchhalterisch und steuerrechtlich korrekt weiterverarbeitet werden.
- Einfache Überwachung durch Listendarstellung aller Forderungen,
- Sortier- und Suchmöglichkeiten der Datensätze nach Kunde, Kundennummer, Buchungsnummer, Rechnungsnummer, Datum, Fälligkeitstermin und Bezahldatum.
- Automatische Anzeige der Saldensumme bei Selektion von Forderungen.
- Drucken der Mahnungen direkt aus der OP Liste heraus, mit manueller Fortschreibung der Mahnstufe.

# **Einkauf**

### **Briefe**

- Funktion zur Erstellung einfacher Geschäftskorrespondenz mit Lieferanten.
- Felder für die üblichen Köpfe von Geschäftsbriefen, wie Betreff (dreizeilig), Ihre Zeichen, unsere

Zeichen, Datum, E-Mail Adresse usw. Automatisches Ausfüllen des Briefkopfes.

- Auswahl der Adresse aus dem Lieferantenstamm auf Tastendruck.
- Transparenz der Geschäftskorrespondenz durch Sammlung aller Briefe in einer Datenbank.
- Die vielfältigen Sortier- und Suchmöglichkeiten der Datensätze nach Adresse, Name, Datum, Bearbeiternummer und Betreff erleichtern das Wiederfinden Ihrer Korrespondenz.
- Verwendung frei definierbarer, beliebig vieler Textbausteine.
- Kopieren von Briefen als Vorlage auf Tastendruck.
- Die Funktion ist zur schnörkellosen Korrespondenz mit Ihren Lieferanten gedacht und beinhaltet keine gestalterischen Funktionen.

#### **Bestellliste**

- Optionale Sammlung aller zu bestellenden Artikel in einer Bestellliste.
- Automatische Aufnahme von Artikel in der Bestellliste durch Lagerabgang, bei Unterschreiten des Mindestlagerbestandes (bei aktiver Systemüberwachung).
- Manuelle Aufnahme von Artikeln in die Bestellliste auf Tastendruck aus dem Artikelstamm oder bei der Auftragsbearbeitung (dann mit Auftragsbezug).
- Ermittlung von Bestellvorschlägen durch das IFW. Bestimmung der Bestellmenge unter (konfigurierbarer) Berücksichtigung des Lagerbestands, Minimalbestands, der Auftragsmenge oder bereits bestellter Artikel. Dabei Anzeige der Umsatzmenge in einer vom Benutzer wählbaren Zeitspanne.
- Je nach Systemeinstellung automatische Meldung bei der Auftragsbearbeitung, bei unzureichendem Artikelbestand.
- Sortier- und Suchmöglichkeiten der Datensätze in der Bestellliste nach Lieferantennummer, Anlagedatum, Wunschtermin, Artikelbezeichnung, Artikel- und Auftragsnummer.

## **Anfragen**

- Sortier- und Suchmöglichkeiten der Datensätze nach Belegnummer, Lieferant, Datum.
- Auswahl der anzufragenden Artikel aus dem Artikelstamm auf Tastendruck.
- Stammdatenbearbeitung (Neuanlage, Löschen und Kopieren von Artikel oder Lieferant auch während der Belegbearbeitung möglich.
- Direkter Zugriff auf Artikel und Preise, die bereits schon einmal beim gewählten Lieferant bestellt wurden.
- Zeitersparnis durch Kopieren und Abwandeln von Belegen.
- Ausdrucke (Belege und Auswertungslisten) können beliebig oft ausgeführt werden.
- Verwendung frei definierbarer, beliebig vieler Textbausteine für Fließtextfelder (z.B. Anfragekopf- oder -fußtext).
- Überragende Transparenz durch Darstellung aller Belege in Listenform. Vielfältige, auf Tastendruck umschaltbare Sortierpfade. Zustand eines Belegs (Offen, Abgeschlossen, Abgerechnet) durch Statuskennzeichen direkt in der Liste erkennbar.
- Den Artikeln zugeordnete Grafiken können wahlweise auf der Anfrage ausgedruckt werden.

### **Bestellungen**

- Die im Abschnitt Anfragen aufgeführten Punkte haben auch hier Gültigkeit.
- Erzeugen einer Bestellung von Anfragen, auf Basis der Bestelllisten (dann auch mit Auftragsbezug) oder durch manuelle Zusammenstellung.
- Vorhandene Auftragsbezüge bleiben bis zum Wareneingang vorhanden. Aufträge mit Bestellungen werden vom IFW automatisch gekennzeichnet.
- Anzeige der bestellten Menge beim Artikel im Artikelstamm. Dabei können auf Tastendruck die Bestellungen zu einem Artikel abgerufen werden.
- Sortier- und Suchmöglichkeiten der Datensätze nach Bestellnummer, Angebotsnummer, Lieferant, Lieferantennummer, Datum und Auftragsnummer.

#### **Wareneingänge**

- Direktes Ableiten eines Wareneingangs aus einer Bestellung.
- Verbuchung der Waren im Artikelstamm.
- Korrekte Verwaltung beliebig vieler Teillieferungen.
- Automatischer Abschluss der Bestellung bei vollständiger Lieferung.
- Direkte Erstellung der Verbindlichkeit zum Wareneingang.
- Bei Wareneingang mit Auftragsbezug Kennzeichnung des entsprechenden Auftrags. So kann in der Auftragsliste erkannt werden ob Ware dazu eingetroffen ist. In Verbindung mit dem Modul Büro/Kommunikation ist eine automatische Meldung an den eingetragenen Benutzer möglich.
- Sortier- und Suchmöglichkeiten der Datensätze z.B. nach Wareneingangsnummer, Lieferant, Lieferantennummer, Lieferscheinnummer, Datum und Bestellnummer sowie Verbindlichkeitsnummer.

#### **Verbindlichkeiten**

- Ableitung der Verbindlichkeit direkt von einer Bestellung. Dabei Übernahme der entsprechenden Beträge aus dem Wareneingang. Automatische Kennzeichnung des Wareneingangs als abgeschlossen.
- Zusammenführung von bis zu 32 Wareneingängen auf eine Verbindlichkeit. Die Wareneingänge sind in der Verbindlichkeit vermerkt und können so auf Tastendruck von der Verbindlichkeit aus eingesehen werden.
- Sortier- und Suchmöglichkeiten der Datensätze nach Beleg-, Rechnungsnummer, Lieferant, Lieferantennummer, Rechnungs-, Skonto-, Fälligkeits-, und Buchungsdatum.
- Zusammen mit dem Modul "[Datenträgeraustausch](https://wiki.ifw.de/wiki/doku.php?id=:zusatzmodule:datentraegeraustausch) mit den Banken" lassen sich DTA Dateien erstellen, die dann zur Übergabe an die Bank verwendet werden können.

## **Statistiken**

Alle Jahresangaben und Jahresübersichten beziehen sich stets auf das Kalenderjahr. Ein abweichendes Wirtschaftsjahr kann verwendet werden, wird aber nicht durch spezielle Auswertungen oder Tabellen unterstützt.

### **Artikelumsatzübersicht**

- Zweijahresübersicht der umgesetzten Mengen, des dabei erwirtschafteten Betrages, des erzielten Gewinnes und einer daraus errechneten Kapitalrendite in Prozent auf einer Maske.
- Sortier- und Suchmöglichkeit nach Artikelnummer, Kurzbezeichnung, Bezeichnung, Menge, Umsatz, erzieltem Rohgewinnen in einer voreinstellbaren Zeitspanne (bis 12 Monate) (Renner-/

Pennerliste) direkt am Bildschirm.

- Liste der Artikel mit Lagerwarenmenge und Lagerwarenwerte mit Anzeige der Monatswerte des aktuellen Jahres.
- Automatisches Erzeugen der Statistiken beim Schreiben von Belegen.
- Direkte Einsicht in die Statistik beim Artikel auf Tastendruck

#### **Kundenumsätze/Rohgewinn**

- Führen der Umsätze Gesamt, im laufenden Jahr sowie im Vorjahr.
- Zweijahresübersicht Umsatz und Rohgewinn monatlich aufgelöst mit Vorjahresvergleich direkt am Bildschirm.
- Kunden sind direkt nach Umsatz sortierbar und selektierbar (z.B. für Serienbriefe).
- Übersicht über alle Kundenvorgängen basierend auf den Belegen.

#### **Lieferantengesamtumsätze**

- Führen der Umsätze Gesamt, im laufenden Jahr sowie im Vorjahr.
- Zweijahresübersicht mit Monatssummen der Einzelumsätze.
- Lieferanten sind direkt nach Umsatz sortierbar und selektierbar (z.B. für Serienbriefe).

#### **Firmenumsatzübersicht**

- Monatliche Aufsummierung und Darstellung in Tabellenform:
- im Verkauf: Auftragseingänge, Rechnungsausgänge, Rechnungsrohgewinne, Zahlungseingänge.
- im Einkauf: Rechnungseingänge, Zahlungsausgänge.
- Sonstige Werte: Lagerwarenwert am Ende des Monats, Offene Posten, Verbindlichkeiten.
- Ausweisung der Liquidität, unter Berücksichtigung des Lagerwarenwertes, der Forderungen und den Verbindlichkeiten.

#### **Warengruppenumsatzübersicht**

- Sortierung der Warengruppen nach Umsatz sowie nach erzielten Rohgewinnen in einer voreinstellbaren Zeitspanne (Rennerliste).
- Zweijahresübersicht der umgesetzten Mengen, des dabei erwirtschafteten Betrages, des erzielten Gewinnes und einer daraus errechneten Kapitalrendite in Prozent.

# **Sonstiges**

#### **Makros**

- häufig benötigter Funktionen als Makro programmierbar und damit auf Tastendruck ausführbar.
- Die Zugriffe auf die Makros sind über das IFW Rechtesystem kontrollierbar.
- Zugangsberechtigung und Benutzeridentifikation durch Login und Passwort.
- Die Benutzerrollen sind nach Aufgabenbereichen organisiert und darüber leicht den Mitarbeitern zuordenbar.
- Innerhalb der Benutzerrollen können Zugriffsrechte aber auch detailiert Datenbanken (Angebote, Aufträge, offene Posten …), und Funktionen (neu Eingeben, Löschen, Verändern…) angepasst werden. Zusätzlich lassen sich bestimmte Felder (z.B. Einkaufspreise) in den Masken ebenfalls nur mit dem entsprechenden Zugriffrecht einsehen.
- Auch der Zugriff auf Ausdruck- und Makromenüs unterliegt der Kontrolle des Rechtesystems.
- Automatisches Abmelden des Benutzers bei Arbeitsunterbrechung.

## **Datenpflege**

- Auswahl / Selektion der Datensätze direkt aus der Übersichtsliste.
- [Selektieren](https://wiki.ifw.de/wiki/doku.php?id=:anwender:bedienelemente:selektionsfunktionen) von Datensätzen per Makros
- Selektieren von Datensätzen über Blockoperationen (Beginn, Ende).
- Selektieren von Datensätzen nach Feldinhalten (auch mehrere Felder gleichzeitig).
- Deselektion bereits ausgewählter Datensätze.
- Umschaltung in der Übersicht zwischen den selektierten Datensätzen und allen Datensätzen auf Tastendruck.
- Massenänderung selektierter Datensätze (z.B. alle Preise +10%).
- Massenfunktionen Ändern, Drucken, Löschen sind mit den selektierten Datensätzen in allen Datenbanken möglich.
- Selbst definierbare Auswahlfelder zur Vereinheitlichung der Datensatzkennzeichnung, dadurch Vereinfachung von Selektionsläufen wie z.B. für Mailingaktionen.

### **Ausdrucke**

- Vielfältige Ausdrucke der Belege.
- Übersichtliche Druckmenüs durch automatische Favoritenerstellung. Die am häufigsten verwendeten Ausdrucke erscheinen automatisch in der obersten Menüebene.
- Der Zugang zu den Druckmenüs kann durch das Rechtesystem beschränkt werden.
- Der Belegdruck enthält vielfältige Optionsschalter. Damit lassen sich die Standardbelege an Ihre Bedürfnisse anpassen, ohne dass individuelle Programmierung notwendig wird. Sie können sich so bei jedem Update auch bei den [Ausdrucken](https://wiki.ifw.de/wiki/doku.php?id=:anwender:bedienelemente:drucken_und_exportieren) auf 100% Releasefähigkeit verlassen.
- Standarisierte umfassende Listenausgabe der Stammdaten und Belege, auch geeignet zur Weiterverarbeitung in Tabellenkalkulationen (z.B. Excel).
- Datenexport, wie z.B. Adressen oder Artikel im [CSV](https://wiki.ifw.de/wiki/doku.php?id=:anhang:glossar:csv) Format, das von jeder Standardsoftware eingelesenwerden kann.
- Alle Belege können zu jedem Zeitpunkt beliebig oft ausgedruckt werden.
- Ausdruck auf den Windows Standarddrucker oder auf die meisten Windowsdrucker.
- Die Ausdrucke lassen sich abhängig vom Arbeitsplatz an verschiedenen Drucker ausgeben (z.B. Abteilungsdrucker).
- Bei der [Belegausgabe](https://wiki.ifw.de/wiki/doku.php?id=:anwender:bedienelemente:drucken_und_exportieren#belegausgabe_direktdruck_beim_speichern) können bis zu 8 verschiedene Ausdrucke in jeweils mehrfacher Ausgabe gleichzeitig gedruckt werden.

#### **Logbücher**

Alle Lagerbewegungen werden in einem umfassenden Logbuch protokolliert.

#### **Exporte**

Ausgabemöglichkeit der Stammdaten und Belegdaten als CSV Datei. Diese Dateien lassen sich mit vielen Programmen (Tabellenkalkulation / Excel) weiterverarbeiten.

#### **Technik**

- Konzipiert für Client-Server Technik unter Windows Servern.
- Performante, sichere und bewährte Datenbank von Pervasive [\(www.pervasive.com](http://www.pervasive.com)).
- höchste Datenintegrität durch Transaction Tracking Technik.
- Passive Concurrency.
- IFW bedeutet Sicherheit, Schnelligkeit, Zuverlässigkeit.
- Intelligentes Modulkonzept mit 100% Releasefähigkeit

## **Online / Mobile Zugriffe**

Zugriffe aus dem Internet benötigen Microsoft Terminal Server oder eine geeignete PC Fernsteuerung. Das IFW selbst kann nicht mit Webbrowser oder Apps per Smartphone oder Tablets bedient werden.

From: [IFW Wiki](https://wiki.ifw.de/wiki/) - **www.wiki.ifw.de**

Permanent link: **[https://wiki.ifw.de/wiki/doku.php?id=uebersicht:ifw\\_uebersicht](https://wiki.ifw.de/wiki/doku.php?id=uebersicht:ifw_uebersicht)**

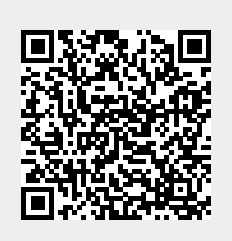

Last update: **15.03.2018 12:22**